# **Excel VBA and Macros Level II**

In this advanced VBA & Macros training class, you will write scripts, create automated event processes & more.

Group classes in NYC and onsite training is available for this course. For more information, email **[contact@nyimtraining.com](mailto:contact@nyimtraining.com)** or visit: <https://training-nyc.com/courses/excel-vba-and-macros-level-ii>

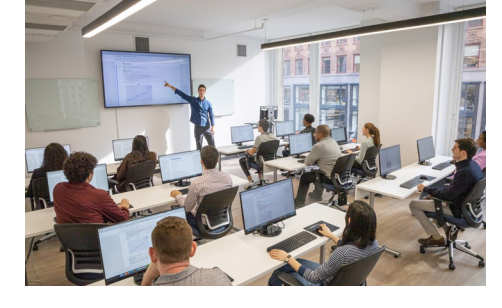

[contact@nyimtraining.com](mailto:contact@nyimtraining.com) • (212) [658-1918](tel:+1-212-658-1918)

# **Course Outline**

# **Lesson 1: VBA Editor**

- Project Explorer
- Properties Window
- Modules  $\bullet$

#### **Lesson 2: Creating / Editing Code**

- Functions
- Events

#### **Lesson 3: Invoking Macros**

- Worksheet Buttons  $\bullet$
- Customize Ribbon  $\bullet$

#### **Lesson 4: Compiling Code**

- Stepping through code
- Setting Breakpoints

#### **Lesson 5: Variables**

- $\bullet$ Declarations
- Option Compare Text  $\bullet$
- Option Compare Binary  $\bullet$
- Lifetime and Scope

# **Lesson 6: Working with The Object Model**

- Application  $\bullet$
- Workbook  $\bullet$

#### **Lesson 7: Creating & Naming Objects**

- Naming conventions
- Housekeeping  $\bullet$

# **Lesson 8: Navigation / Selection Techniques**

- Absolute versus Relative Reference
- **Offsets**  $\bullet$

## **Lesson 9: Logic Statements**

- Nested IF Statements
- Case Statements

# **Lesson 10: Functions**

- Intrinsic Functions
- User Defined Functions

# **Lesson 11: Looping Statements**

For Each Next Loops

# **Lesson 12: Interactive Code**

- User Forms dashboards
- Message Boxes

# **Lesson 13: Error Handlers**

- Error numbers
- Error descriptions